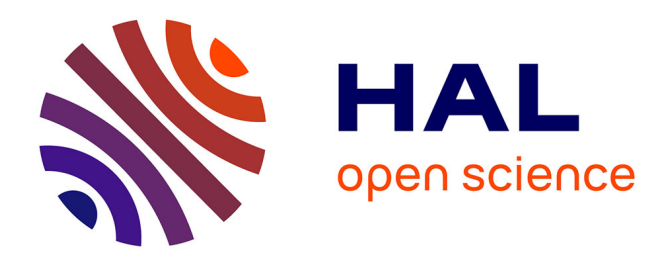

# **Construire pour calculer**

Dominique Tournès

# **To cite this version:**

Dominique Tournès. Construire pour calculer. Évelyne Barbin (éd.). Les constructions mathématiques avec des instruments et des gestes, Ellipses, pp.265-296, 2014, 9782340-002067. hal-01479946

# **HAL Id: hal-01479946 <https://hal.science/hal-01479946>**

Submitted on 1 Mar 2017

**HAL** is a multi-disciplinary open access archive for the deposit and dissemination of scientific research documents, whether they are published or not. The documents may come from teaching and research institutions in France or abroad, or from public or private research centers.

L'archive ouverte pluridisciplinaire **HAL**, est destinée au dépôt et à la diffusion de documents scientifiques de niveau recherche, publiés ou non, émanant des établissements d'enseignement et de recherche français ou étrangers, des laboratoires publics ou privés.

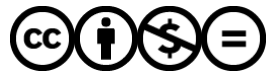

[Distributed under a Creative Commons Attribution - NonCommercial - NoDerivatives 4.0](http://creativecommons.org/licenses/by-nc-nd/4.0/) [International License](http://creativecommons.org/licenses/by-nc-nd/4.0/)

# CONSTRUIRE POUR CALCULER

Dominique TOURNÈS

# IREM de la Réunion, LIM, EA 2525, Université de la Réunion SPHERE, UMR 7219, CNRS, Université Paris-Diderot

Que vient faire le calcul dans un livre sur les constructions géométriques ? Faire coulisser des boules sur les tiges d'un boulier chinois, poser des opérations sur le papier selon les techniques du calcul indien, lire des nombres dans une table de logarithmes ou dans une table trigonométrique, appuyer sur les touches d'une calculatrice électronique, voire calculer mentalement : ce sont là quelques gestes et instruments auxquels toute personne un peu au fait de l'histoire des mathématiques pensera spontanément si on lui demande ce qu'évoque pour elle le calcul. Par contre, il semble moins connu que les constructions et les instruments géométriques examinés dans les chapitres précédents ont aussi servi à faire du calcul numérique. C'est pourtant une retombée assez naturelle du lien intime et dialectique qui a toujours existé entre nombres et grandeurs géométriques, entre arithmétique et géométrie. Le choix d'une unité de longueur définit implicitement une correspondance entre les longueurs des segments et les nombres qui les mesurent. Par suite, si l'on construit géométriquement, que ce soit avec la règle, le compas ou n'importe quel autre instrument graphomécanique, un segment représentant la solution d'un problème, la mesure de la longueur de ce segment fournira *a posteriori* une valeur numérique approchée de la solution cherchée. Dans une telle situation, la construction géométrique devient à proprement parler une technique de calcul numérique. La systématisation de cette idée a conduit, entre les mains des ingénieurs du dix-neuvième siècle, à la création d'une discipline à part entière, appelée « calcul graphique », avec ses développements théoriques spécifiques, ses applications, ses traités et ses enseignements. Au fil de ce dernier chapitre, nous allons successivement faire connaissance avec ce corps de doctrine oublié, partir à la recherche de ses origines historiques anciennes et examiner quelques-unes des constructions géométriques emblématiques qui ont été couramment pratiquées par les calculateurs graphiques jusque vers les années 1970, avant de tomber en désuétude, victimes impuissantes et résignées de l'inexorable diffusion des calculatrices électroniques et des ordinateurs.

# UNE DISCIPLINE QUI SE CONSTITUE AU XIX<sup>E</sup> SIÈCLE

Les auteurs de la fin du XIX<sup>e</sup> siècle citent tous Louis-Ézéchiel Pouchet, un manufacturier de coton de Rouen, comme le premier à avoir employé l'expression de « calcul graphique ». Pendant la Révolution française, pour aider les citoyens à s'approprier le nouveau système de poids et mesures, Pouchet rédigea un ouvrage de métrologie qui connut trois éditions. Dans la première édition de 1795, il fournissait des feuilles graphiques contenant des réseaux de lignes sur lesquels on pouvait effectuer les opérations courantes en reportant des longueurs à l'aide d'un compas. Deux ans plus tard, dans la troisième édition de son ouvrage, il améliore ses techniques graphiques et y consacre un chapitre à part, dans lequel il écrit [14, p. 146-147] :

*L'Arithmétique linéaire consiste à résoudre, sur des lignes, les problêmes pour la solution desquels on se sert ordinairement de chiffres.* [...] *L'avantage du calcul graphique est la faculté d'opérer avec promptitude*  [...]. Ce seroit cependant une grande erreur de croire que le calcul *ordinaire pourroit être abandonné pour le calcul linéaire ; car celui-ci ne donne souvent que des résultats approximatifs, mais qui sont cependant suffisants pour la plus grande partie des transactions commerciales.*

« Arithmétique linéaire », « calcul linéaire », « calcul graphique » : le vocabulaire n'est visiblement pas encore fixé, mais toutes ces expressions évoquent clairement le calcul qui se fait avec des lignes, c'est-à-dire en traçant des lignes sur le papier et en lisant les nombres que l'on cherche à l'intersection de ces lignes. Pouchet n'avait en vue que les calculs du quotidien, ceux des transactions commerciales et bancaires, alors fort difficiles pour le citoyen de base au sein du maquis des systèmes de mesures complexes variant d'un pays à l'autre, d'une région à l'autre, voire d'une ville à l'autre. Après lui, ce sont surtout les ingénieurs du génie civil, d'abord en France, puis dans d'autres pays, qui ont pris en main le développement du calcul graphique pour répondre à des objectifs plus ambitieux. C'est en effet le moment où toute l'Europe se couvre de réseaux de routes, de voies ferrées, de canaux navigables, nécessitant des calculs fastidieux de volumes de déblais et de remblais. L'aspect répétitif de ces calculs, joint au fait qu'ils ne nécessitent pas d'être réalisés avec une grande précision, a vite plaidé pour l'adoption de méthodes graphiques, rapides et peu coûteuses. En 1839, Barthélémy-Édouard Cousinéry, ingénieur en chef des Ponts et Chaussées, écrit *Le Calcul par le trait, ses éléments et ses applications*, un ouvrage fondateur que l'on peut considérer comme le premier traité de calcul graphique. Dès l'introduction, Cousinéry [3, p. 7] y explicite longuement l'idée fondamentale qui légitime ce mode de calcul :

*C'est au moyen de cette correspondance que l'on parvient immédiatement à exprimer en nombre une grandeur linéaire quelconque ; et,* 

*réciproquement, que l'on peut traduire en ligne une grandeur quelconque déjà mesurée et exprimée en nombre. Cette dernière substitution une fois opérée, on conçoit comment les diverses opérations de calcul qui avaient lieu arithmétiquement sur les nombres représentés en chiffres, peuvent s'exécuter, à leur tour, graphiquement sur ces mêmes nombres représentés par des grandeurs linéaires du même ordre, en se conformant aux lois géométriques qui régissent les modifications de ces dernières. Telle est l'idée fondamentale qui a donné naissance à cet ouvrage.*

Le travail de Cousinéry connut une double postérité. En France, les ingénieurs-savants issus de l'École polytechnique et de ses écoles d'application, en particulier de l'École des ponts et chaussées, se sont consacrés principalement au développement de la science des abaques, autrement dit des tables graphiques utiles à l'art de l'ingénieur. Analogue graphique d'une table numérique, un abaque contient, sur une feuille de papier unique, en général de grand format, un ensemble de constructions géométriques réalisées une fois pour toutes, de sorte que l'utilisateur puisse lire directement sur l'abaque les nombres dont il a besoin, sans avoir à refaire lui-même les constructions dans chaque situation concrète rencontrée. Léon-Louis Lalanne, Charles Lallemand, Maurice d'Ocagne et Rodolphe Soreau en France, auxquels il faut adjoindre Junius Massau en Belgique, ont été les principaux créateurs de cette science des abaques, que d'Ocagne qualifiera de « nomographie » vers la fin du  $XIX<sup>e</sup>$  siècle. Sans se limiter à la nomographie, Massau enrichit le calcul par le trait de nouvelles techniques pour réaliser graphiquement les opérations du calcul intégral, comme calculer l'aire sous une courbe ou construire les courbes intégrales d'une équation différentielle, donnant ainsi naissance à une autre spécialité appelée « intégration graphique ».

Parallèlement aux développements franco-belges, l'ouvrage de Cousinéry reçut aussi un excellent écho en Allemagne, notamment chez Carl Culmann, un ancien élève de l'École d'application du génie de Metz, où il avait appris de son côté certaines méthodes graphiques enseignées par Jean-Victor Poncelet et ses disciples. En 1855, Culmann est recruté comme professeur de sciences de l'ingénieur à l'Institut polytechnique de Zurich. C'est là qu'il développe l'application du calcul graphique à l'analyse des conditions de stabilité et de résistance des constructions (poutres, ponts, toitures, voûtes, murs de soutènement, etc.), constituant ainsi une sous-discipline du calcul par le trait, appelée « statique graphique ». L'ouvrage principal de Culmann, *Die graphische Statik*, publié en 1866, est rapidement assimilé et adopté par un large cercle d'ingénieurs et de dessinateurs industriels, à qui il permet d'éviter des calculs longs et fastidieux.

D'Allemagne, la statique graphique passe en Italie avant d'atteindre un peu plus tardivement la France. Les *Leçons de statique graphique* d'Antonio Favaro, traduites de l'italien et publiées en deux volumes en 1879 et 1885, deviennent alors une référence incontournable pour les ingénieurs français. Ces leçons donnent un bon aperçu des connaissances géométriques et graphiques que l'on attend de l'ingénieur du génie civil vers la fin du XIX<sup>e</sup> siècle, connaissances qui font l'objet de nouveaux enseignements organisés progressivement un peu partout en Europe, puis dans le reste du monde.

En général, trois cours complémentaires se succèdent : un cours de *Géométrie de position* (appelée aussi géométrie supérieure, géométrie descriptive ou géométrie projective), pour se mettre au parfum des avancées récentes de la géométrie et maîtriser la représentation des objets à trois dimensions, un cours de *Calcul graphique*, pour apprendre à calculer géométriquement les grandeurs liées à ces objets, et un cours de *Statique graphique* pour appliquer les deux cours précédents dans les situations réelles où l'ingénieur du génie civil doit concevoir des structures variées, les dessiner, calculer les dimensions de chacune de leurs parties constitutives et garantir leur stabilité en résolvant des problèmes de résistance des matériaux. Dans la préface de ses leçons, Favaro [6, p. xxiii] nous indique à quel point les techniques du calcul graphique ont dû s'étendre pour répondre aux besoins mathématiques toujours croissants des utilisateurs :

*La représentation graphique des fonctions, la résolution graphique des équations, l'étude géométrique des polynômes entiers et rationnels, la résolution des problèmes de Trigonométrie plane et sphérique, la différentiation et l'intégration graphiques, constituent autant de sujets d'application, autant de moyens d'investigation, dont la Science a été enrichie par l'introduction des nouvelles méthodes.*

La reconnaissance ultime du calcul graphique en tant que discipline a vraisemblablement lieu lorsque ce dernier sort du milieu des écoles d'ingénieurs pour être enseigné à la Sorbonne. C'est en effet d'Ocagne qui, à partir du 1er mars 1907, est chargé de dispenser un cours libre de *Calcul graphique et Nomographie* dans la vénérable université parisienne. Dans sa leçon inaugurale, il écrit [13, p. 11] :

*L'emploi de la méthode graphique s'est, à cet égard, montré particulièrement efficace et semble devoir s'imposer chaque jour davantage, en tant du moins, – ce qui est très généralement le cas dans la pratique, – que l'on puisse se contenter d'une approximation relative ne dépassant pas le 0,001, voire le 0,0001.*

Cela s'applique aux sciences de l'ingénieur et à bien d'autres domaines qui ont été conquis ultérieurement par le calcul graphique, comme la statistique, la chimie, la médecine, le calcul des assurances, etc. Les seuls cas qui lui échappent sont, d'une part, certains calculs d'astronomie ou de physique qui demandent davantage de précision, et, d'autre part, certains calculs financiers qui, par nature, exigent un résultat exact.

### INTERMÈDE SUR LA PRÉCISION DU CALCUL GRAPHIQUE

La remarque précédente de d'Ocagne appelle quelques considérations indispensables sur la précision que l'on peut attendre du calcul graphique. Les instruments de base du calcul par le trait sont évidemment la règle et le compas. Parmi les compas, il n'y a pas seulement les compas de dessin, mais aussi les compas à pointes sèches, notamment destinés à reporter des longueurs sur des échelles graduées afin de mesurer ces longueurs et, par là, les transformer en nombres. Quelle précision peut-on attendre de ce geste essentiel, caractéristique à lui seul du calcul graphique ? Si l'on choisit 1 cm comme unité de longueur et si l'on dispose d'une échelle graduée en millimètres (comme sur un double ou un triple-décimètre standard), on peut estimer que la lecture se fait à un demimillimètre près. La plupart des figures du présent chapitre ont été réalisées dans ce contexte usuel, qui n'est autre que celui de l'écolier : le lecteur comprendra qu'elles ont seulement pour but d'illustrer des méthodes générales, et non de calculer avec la meilleure approximation envisageable.

Dans la réalité de leur pratique, les calculateurs disposaient de deux moyens communs pour faire mieux. Tout d'abord, ils utilisaient des verniers graphiques permettant d'atteindre la centième partie de l'unité choisie : si, par exemple, comme sur la figure 1, l'unité principale de graduation est le centimètre, on obtient des ouvertures de compas au dixième de millimètre près.

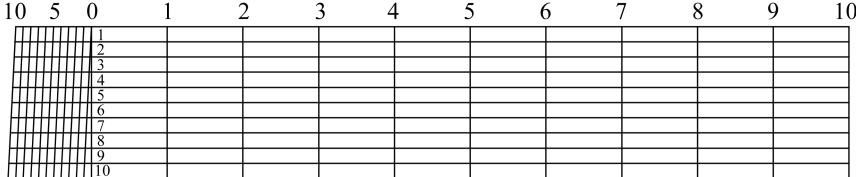

#### Figure 1

Un tel vernier graphique est constitué de onze échelles horizontales parallèles graduées en centimètres, numérotées de 0 à 10. Du côté gauche de l'instrument, sur l'échelle 0, se trouve un centimètre supplémentaire partagé en millimètres. Le même centimètre se retrouve sur l'échelle 10, mais décalé d'un millimètre vers la gauche. Par application du théorème de Thalès, les obliques qui en résultent font apparaître sur les échelles intermédiaires des dixièmes de millimètres. Concrètement, pour évaluer la longueur d'un segment, relevé soit avec un compas à pointes sèches, soit en marquant deux traits fins sur le bord rectiligne d'une feuille de papier, on cherche l'échelle horizontale telle que, l'une des extrémités de ce segment étant placée sur l'une des lignes de rappel, son autre extrémité tombe le plus précisément possible sur l'une des obliques. Si, par exemple, sur l'échelle numérotée 7, les deux extrémités tombent respectivement sur la ligne de rappel numérotée 3 et sur l'oblique numérotée 8, on lit 3,87 cm.

La seconde façon d'améliorer l'approximation est tout simplement de dessiner sur de grandes feuilles de papier, en changeant d'échelle. Si, pour fixer les idées, on prenait 10 cm comme unité de longueur, on gagnerait encore un chiffre significatif par rapport à la situation décrite dans le paragraphe précédent. En résumé, il va de soi qu'un calcul graphique digne de ce nom doit être effectué sur des figures de format aussi grand que possible, avec des crayons bien affutés et des instruments professionnels de qualité !

## UN MODE DE CALCUL QUI S'INSCRIT DANS UNE LONGUE **TRADITION**

La naissance d'une discipline est un phénomène étrange : des îlots de savoirs et de techniques, non reliés entre eux, sont présents depuis longtemps en des lieux divers, imbriqués dans des contextes particuliers, plusieurs fois oubliés et réinventés, et puis soudain on assiste à une sorte de cristallisation qui structure ces connaissances éparses, les décontextualise, leur confère une fécondité insoupçonnée et va jusqu'à en faire des objets d'enseignement. C'est ce qui s'est passé pour le calcul graphique pendant le XIX<sup>e</sup> siècle : un nouveau corpus scientifique autonome a pris sens à un moment donné en écho à une demande sociale forte, celle des révolutions industrielles et des énormes besoins en calcul engendrés par la croissance exponentielle des travaux publics. Pour autant, la plupart des idées et des constructions géométriques mises en œuvre dans le calcul graphique ne sont pas sorties du néant : elles ont assurément des racines historiques anciennes qu'il convient de retrouver et de mettre en lumière.

#### LES CATAPULTES DE PHILON DE BYZANCE

Dans le chapitre IV ont été longuement étudiés le problème de la duplication du cube et celui, plus général, de l'insertion de deux moyennes proportionnelles *x* et *y* entre deux longueurs *a* et *b*. La double proportion

$$
a:x::x:y::y:b
$$

équivaut, en termes modernes, aux égalités

$$
x^3 = a^2b
$$
 et  $y^3 = ab^2$ .

Si l'on prend *a* comme unité de longueur, il vient

$$
x = \sqrt[3]{b}
$$
 et  $y = \sqrt[3]{b^2}$ .

Ainsi, une fois traduit en nombres, le problème de l'insertion de deux moyennes proportionnelles se ramène à l'extraction d'une racine cubique.

Dans sa fameuse lettre au roi Ptolémée [voir chapitre IV], Ératosthène souligne que la résolution du problème des moyennes est incontournable pour augmenter les dimensions des catapultes de sorte que la portée du tir soit augmentée en proportion. Philon de Byzance, un mécanicien de la fin du III<sup>e</sup> siècle avant notre ère, établit quant à lui, dans un des plus anciens traités sur les machines de jet qui nous soit parvenu, une relation entre le poids du boulet et le diamètre du trou par lequel passe le faisceau de fibres élastiques qui communique son énergie au boulet. Tout d'abord, Philon fournit un algorithme numérique pour calculer le diamètre du trou en fonction du poids du boulet  $[9, p. 109 - 111]$ :

*Réduis en drachmes le poids de la pierre pour laquelle l'engin doit être construit. Prends pour diamètre du trou autant de doigts qu'il y a d'unités dans la racine cubique du nombre obtenu, en ajoutant, en outre, la dixième partie de la racine trouvée. Si la racine du poids n'est pas un nombre entier, prends le plus proche ; mais, si c'est le plus proche par excès, essaye de diminuer proportionnellement le dixième ajouté, et, si c'est le plus proche par défaut, d'augmenter le dixième ajouté. Les diamètres des trous calculés selon cette méthode sont les suivants :* [...]*.*

Cet algorithme de calcul, qui s'écrirait aujourd'hui  $d = 1,1 \sqrt[3]{p}$ , est suivi d'une table numérique fournissant le diamètre du trou pour huit valeurs du poids. Ensuite, Philon remarque que ces diamètres pourraient également être obtenus par une construction géométrique. Par exemple, pour insérer deux moyennes proportionnelles entre une droite *A* et une droite double *B*, on place les droites *A* et *B* à angle droit (figure 2) et, à partir du milieu *K* de *EΘ*, on trace le demi-cercle *EZHΘ*. Plaçant alors une règle en *Z*, on la fait tourner autour de *Z* jusqu'à ce que *∆Z = HΓ*. Les droites *∆E* et *ΘΓ* sont alors les moyennes proportionnelles entre *A* et *B*.

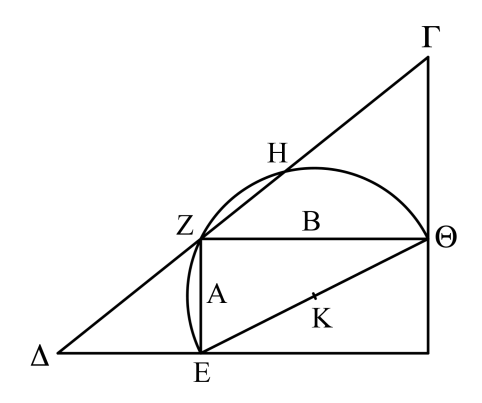

Figure 2

Cette méthode de Philon pour l'insertion de deux moyennes proportionnelles a été reprise par Eutocius dans son *Commentaire* d'Archimède.

Elle est très voisine de celle de Héron, également rapportée par Eutocius : en effet, il est assez facile de voir que l'égalité des segments *HΓ* et *Z∆* entraîne celle des segments *KΓ* et *K∆*, ce qui nous ramène à la preuve détaillée dans le chapitre IV. L'intérêt de ce texte est surtout de mettre en évidence que certaines constructions graphiques étaient pratiquées par les ingénieurs grecs de l'Antiquité dans le but de remplacer des calculs numériques fastidieux. Ici, Philon nous explique comment un tracé simple et rapide à l'aide d'une règle tournant autour d'un point fixe permet, sur le chantier, d'éviter l'extraction des racines cubiques, opération fort pénible sous forme numérique. Pour illustrer le procédé, la figure 2 a été réalisée à partir de *EZ* = 1,5 cm. La mesure du segment final de la construction fournit *∆E* = 1,90 cm (au demi-millimètre près). Sachant qu'à un poids de 10 mines correspond un diamètre de 11 doigts. à un poids de 20 mines correspondra en proportion un diamètre de

11 doigts  $\times$  1,90 ÷ 1,5 ≈ 13.93 doigts

(dans sa table calculée numériquement, Philon indique 14 doigts).

#### LES CONIQUES D'AL-KHAYYÂM

Dans les chapitres précédents, nous avons rencontré plusieurs problèmes « solides » au sens de la classification de Pappus, c'est-à-dire dont la solution, ne pouvant être construite avec seulement des droites et des cercles, fait appel à des tracés de sections coniques. C'est ainsi que Ménechme a réussi à insérer deux moyennes proportionnelles entre deux segments donnés, soit avec une parabole et une hyperbole, soit avec deux paraboles [voir chapitre IV], que Pappus a résolu le problème de la trisection de l'angle en faisant intervenir une hyperbole [voir chapitre V], et que les géomètres arabes ont imaginé plusieurs constructions de l'heptagone régulier par intersection de coniques [voir chapitre VI].

Tous ces problèmes du troisième degré vont être revisités par l'algèbre naissante. Après qu'al-Khwârizmî eut posé les principes de la nouvelle discipline et donné des algorithmes pour les équations du second degré, les géomètres arabes se sont naturellement intéressés à la résolution des équations du troisième degré. La réflexion sur le lien entre ces équations et les problèmes géométriques classiques évoqués plus haut s'est heurtée à un obstacle conceptuel. Tant que l'algèbre est utilisée comme outil d'analyse pour résoudre des problèmes arithmétiques portant sur des nombres, il n'y a pas de difficulté. Mais lorsqu'on veut se servir de l'algèbre pour résoudre des problèmes de géométrie ou, inversement, construire géométriquement les solutions des équations algébriques, il surgit le problème de l'homogénéité des grandeurs apparaissant dans les raisonnements : si la « chose » *x* est une longueur, le carré de la chose  $x^2$  est une aire, le cube de la chose  $x^3$  est un volume; quel sens donner alors à une expression dans laquelle on ajoute des grandeurs qui ne sont

pas du même type ? Et quelle signification géométrique accorder aux puissances suivantes de la chose, *x* 4 , *x* 5 , etc. ? Le géomètre persan al-Khayyâm a répondu à ces questions de la manière suivante :

*Et toutes les fois que nous disons : un nombre est égal à un solide, nous entendons par « nombre » un parallélépipède rectangle, dont la base est le carré de l'unité et dont la hauteur est égale au nombre donné* [15, p. 132]*.*

*Les solutions en algèbre ne s'effectuent que par l'équation, je veux dire en égalant ces degrés les uns aux autres, comme on le sait bien. Et si l'algébriste emploie le carré-carré dans des problèmes de géométrie, c'est métaphoriquement, et non pas proprement, étant donné qu'il est impossible que le carré-carré fasse partie des grandeurs.* [...] *Et si on parle de carré-carré dans les grandeurs, on ne le dit que pour le nombre de leurs parties, quand on les mesure, mais pas pour elles-mêmes en tant que mesurables, ce qui est différent* [15, p. 122]*.*

S'il est important d'insister ici sur ces points, c'est que nous sommes au cœur de ce qui permet l'existence d'un calcul graphique. Le choix d'une unité de longueur fixe la correspondance entre les grandeurs géométriques et les nombres, avec la convention implicite que l'unité d'aire est alors le carré de l'unité de longueur et l'unité de volume le cube de l'unité de longueur. De plus, le calcul algébrique ne portant pas sur les grandeurs elles-mêmes, mais sur les nombres qui les mesurent dans l'unité choisie, rien n'interdit d'élever ces nombres à une puissance quelconque.

Une fois précisées ces questions délicates, al-Khayyâm répertorie les 25 espèces d'équations que l'on peut former en combinant de toutes les manières possibles un nombre, des choses, des carrés et des cubes : cela conduit à six espèces binômes (ne faisant intervenir que deux des quatre termes disponibles), douze espèces trinômes (avec trois termes) et sept espèces quadrinômes (avec quatre termes). Parmi ces 25 espèces, dix sont du premier ou du second degré, ou s'y ramènent par une simplification immédiate, et, par suite, sont des problèmes plans relevant des algorithmes déjà explicités par al-Khwârizmî. Pour chacun des quatorze autres, ceux qui sont véritablement du troisième degré, al-Khayyâm propose une solution par intersection de coniques (suivant les cas, cercle-parabole, cercle-hyperbole, parabole-parabole, parabolehyperbole ou hyperbole-hyperbole). Examinons, à titre d'exemple, l'une de ses constructions. Il s'agit de l'une des six espèces trinômes, parmi les douze mentionnées plus haut, qui sont du troisième degré :

*Deuxième espèce des six espèces trinômes : Un cube plus un nombre sont égaux à des côtés.*

*Supposons* AB *le côté d'un carré égal au nombre des racines, et construisons un solide dont la base soit le carré de* AB*, et qui soit égal au nombre donné. Soit* BC *sa hauteur, perpendiculaire à* AB *; construisons*  *une parabole de sommet le point* B*, d'axe sur le prolongement de* AB*, et dont le côté droit soit* AB *; soit* DBE*. Elle est de position connue. Construisons une seconde section, une hyperbole de sommet le point* C*, d'axe sur le prolongement de* BC*, et dont chacun des deux côtés droit et transverse soit égal à* BC *; soit* ECG*. Elle est de position connue, ainsi que l'a montré Apollonius dans la proposition 58 du Livre I. Ces deux sections se rencontrent ou ne se rencontrent pas. Si elles ne se rencontrent pas, le problème est impossible. Mais si elles se rencontrent, soit par contact en un point soit par intersection en deux points, alors le point de rencontre sera de position connue* [15, p. 164-165]*.*

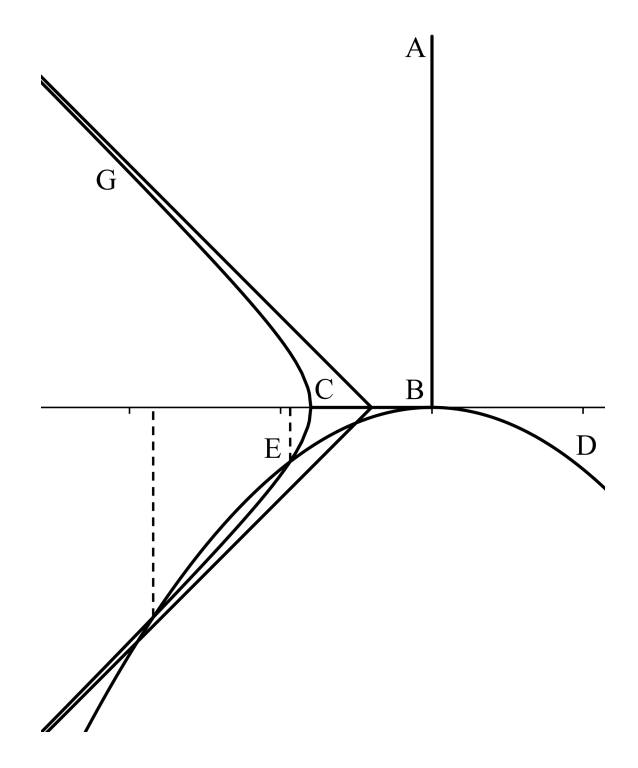

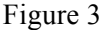

L'équation traitée ci-dessus sous forme littérale peut s'écrire symboliquement

$$
x^3 + q = px.
$$

Sur la figure 3, à partir de l'origine *B*, on a construit d'abord  $AB = \sqrt{p}$  et *BC* = *q / p*, puis la parabole *DBE* d'équation

$$
x^2 = \sqrt{p} y,
$$

et enfin l'hyperbole *ECG* d'équation

$$
x^2 - \frac{q}{p}x = y^2
$$

accompagnée de ses asymptotes (attention : l'axe des abscisses est orienté de droite à gauche, et celui des ordonnées de haut en bas). En fait, une quantité négative étant alors inconcevable, une seule branche de l'hyperbole est tracée, celle qui fait apparaître, comme le dit le texte, zéro, une ou deux racines positives. Pour fixer les idées, la figure originale d'al-Khayyâm a été refaite en prenant 2 cm pour unité de longueur, *p* = 6 et *q* = 4,8. On peut alors lire des valeurs approchées des deux racines positives : 0,95 et 1,85. Si l'on traçait la seconde branche de l'hyperbole, il apparaîtrait la racine négative, égale à – 2,80 environ.

Il serait abusif d'affirmer qu'al-Khayyâm fait du calcul graphique. Luimême ne dit jamais explicitement que ses constructions pourraient servir à trouver des valeurs numériques approchées des racines. Le but de son traité est clairement théorique : il s'agit de montrer que tous les problèmes du troisième degré sont des problèmes solides au sens de Pappus, c'est-à-dire constructibles par intersection de coniques, et, par là, d'englober dans une théorie unifiée les problèmes particuliers du troisième degré qui avaient été résolus auparavant de cette manière. Cependant, l'idée que l'on peut résoudre graphiquement une équation algébrique par le tracé de deux courbes bien choisies dont la position des points d'intersection détermine les racines de l'équation, se rencontre constamment par la suite et fournira, au XIX<sup>e</sup> siècle, la matière d'un chapitre incontournable dans tous les traités de calcul graphique. Auguste Comte, pour citer quelqu'un qui n'était pas du tout un spécialiste de calcul graphique, développe cette idée à la fin de son cours de géométrie plane, en la présentant comme l'une des applications importantes de ce cours [2, p. 409] :

*En terminant l'étude élémentaire de la géométrie plane, d'abord générale, puis spéciale, il importe de caractériser sommairement l'application naturelle de l'ensemble des notions ainsi acquises à la construction des équations à une seule inconnue.* [...] *la figure doit suppléer à l'ensemble total de l'élaboration abstraite, soit numérique, soit surtout analytique, d'une équation qu'on ne saurait résoudre, et dont les racines réelles seront pourtant graphiquement assignables. Cette utile conversion, si souvent destinée à compenser, quoique incomplètement, l'extrême imperfection nécessaire de la résolution des équations, consiste à concevoir ces racines comme les abscisses propres aux intersections de deux lignes convenablement choisies, d'après deux équations à deux variables susceptibles de reproduire l'équation proposée* f(x) = 0 *par l'élimination de la variable auxiliaire* y*.*

#### LA PARABOLE DE DESCARTES

Dans les premières pages de sa *Géométrie* de 1637, René Descartes revient encore plus précisément sur la question de l'homogénéité et sur le rôle-clé de l'unité de longueur. Son projet de faire de l'algèbre un outil d'analyse pour résoudre les problèmes de géométrie nécessite que l'on sache construire géométriquement le résultat d'un calcul algébrique. Descartes commence donc par établir une sorte de dictionnaire pour traduire les opérations algébriques élémentaires par des constructions géométriques (figure 4). Les constructions de la multiplication et de la division sont des applications de la théorie des figures semblables [voir chapitres I et II]. Quant à la construction de la racine carrée, c'est un avatar du problème de la quadrature d'un rectangle donné ou, en d'autres termes, de l'insertion d'une seule moyenne proportionnelle entre deux longueurs données [voir chapitres III et IV]. Pour extraire les racines *n*-ièmes dans les cas où la règle et le compas ne suffisent pas, c'est-à-dire lorsque *n* n'est pas une puissance de 2, Descartes a été conduit à imaginer un instrument mécanique généralisant le mésolabe d'Ératosthène [voir chapitre IV] et permettant d'insérer un nombre quelconque de moyennes proportionnelles entre l'unité et une longueur donnée.

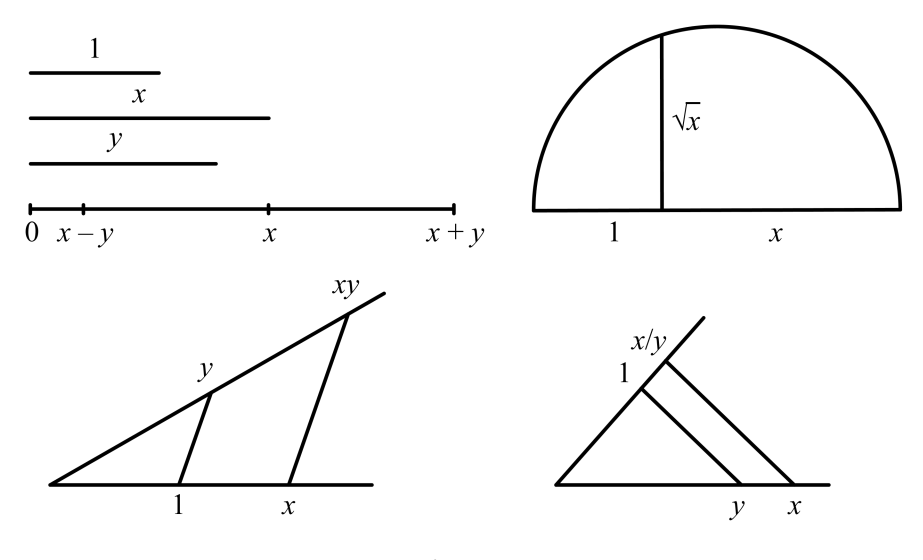

#### Figure 4

En ce qui concerne la construction des équations, Descartes explique tout d'abord comment construire les équations du second degré en combinant les constructions élémentaires qui viennent d'être évoquées. Dans une autre partie de son essai, il simplifie considérablement les résultats d'al-Khayyâm en montrant que toutes les équations du troisième et du quatrième degrés peuvent être résolues par l'intersection d'une parabole fixe, donnée une fois pour toutes,

et d'un cercle dont le centre et le rayon sont constructibles à la règle et au compas. Cela a été détaillé précédemment en vue d'une application à l'heptagone régulier [voir chapitre VI]. Ce résultat deviendra l'une des techniques usuelles du calcul graphique, bien connue des ingénieurs et parfois même redécouverte en partie par des amateurs comme, par exemple, Joseph-Balthazar Bérard [1, p. vj] :

*Par exemple, on savait qu'on trouve les racines des équations du quatrième degré, par l'intersection d'une parabole et d'un cercle ; mais j'ai remarqué que cette parabole peut être invariable et servir pour tous les cas ; en sorte qu'en la construisant en cuivre ou en carton, on peut très-simplement et très-briévement trouver les racines.*

Pour les équations de degré cinq ou six, Descartes imagine une méthode analogue de résolution par intersection d'un cercle et d'une courbe auxiliaire plus complexe qu'une conique, qu'il appelle « parabole du second genre ». Cependant, cette nouvelle courbe, dépendant cette fois des coefficients de l'équation et difficile à construire, que ce soit par points ou d'un mouvement continu, ne rencontrera pas le succès chez les praticiens du calcul.

#### LA CUBIQUE DE NEWTON

Dans sa jeunesse, aussitôt après avoir lu la *Géométrie* de Descartes, Isaac Newton s'est intéressé avec passion à la résolution des équations. Voici, par exemple, ce qu'il écrivait en 1670 [12, vol. 2, p. 397] à propos de l'équation générale du quatrième degré

$$
x^4 + px^3 + qx^2 + rx + s = 0:
$$

*Ici,* x *désigne la quantité cherchée et* p*,* q*,* r*,* s *les quantités à partir desquelles, une fois qu'elles sont déterminées et connues,* x *est également déterminée et pourra être explicitée, ainsi que nous le verrons plus loin, soit par un calcul arithmétique, soit, géométriquement, par le tracé de lignes.*

S'il est bien connu que Newton a contribué à mettre au point des méthodes numériques performantes, comme celle qui est appelée aujourd'hui « méthode de Newton-Raphson », on ignore le plus souvent qu'il a été tout aussi inventif dans la pratique du calcul par le trait. En ce qui concerne les équations, après avoir analysé la méthode des paraboles cartésiennes, limpide pour les degrés 3 et 4, mais impraticable au-delà, Newton propose d'employer une seule courbe auxiliaire : la cubique d'équation  $x = y^3$ , tracée une fois pour toutes sur une plaque [12, vol. 1, p. 496]. La résolution de toute équation polynomiale peut alors se ramener (figure 5) à l'intersection de cette cubique et d'une autre courbe *CdCe* constructible par points à la règle et au compas.

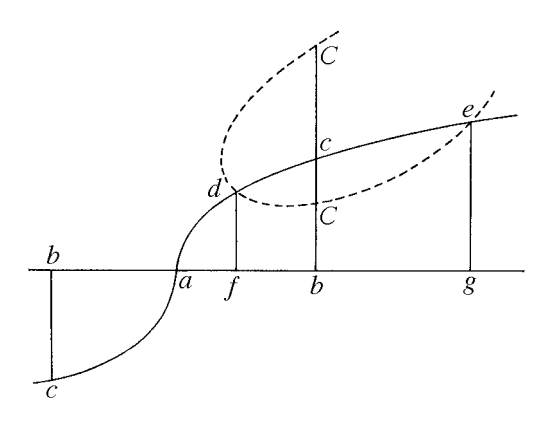

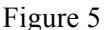

En effet, étant donnée une équation  $f(y) = 0$  de degré quelconque, chaque terme  $a_{3n+k} y^{3n+k}$ , avec  $0 \le k \le 2$ , est remplacé par  $a_{3n+k} x^n y^k$  et on aboutit, pour la courbe *CdCe*, à une équation de la forme

$$
p(x) y^2 + q(x) y + r(x) = 0.
$$

Cette courbe est effectivement constructible par points à la règle et au compas puisque, pour chaque valeur fixée de l'abscisse *x*, l'ordonnée *y* correspondante est racine d'une équation qui ne dépasse pas le second degré (Newton l'a illustré sur la figure 5 en suggérant qu'à chaque abscisse *b* on pouvait associer entre zéro et deux points *C*). En outre, comme le raisonnement se fait modulo 3, on peut aussi multiplier l'équation de départ par *y* ou par *y* <sup>2</sup> pour obtenir au total trois courbes constructibles dont l'intersection avec la cubique fixe fournira les solutions cherchées. Il ne restera plus qu'à choisir, parmi ces trois courbes, celle dont la construction est la plus simple.

Précisons tout cela dans le cas de l'équation du troisième degré mise sous la forme réduite  $y^3 + py + q = 0$ . Ayant posé  $x = y^3$ , l'équation s'écrit

$$
x + py + q = 0 \quad (1).
$$

On peut aussi envisager l'équation de départ sous la forme  $y^4 + py^2 + qy = 0$ , ce qui conduit à

$$
xy + py^2 + qy = 0 \quad (2),
$$

ou encore sous la forme  $y^5 + py^3 + qy^2 = 0$ , ce qui conduit à

$$
xy^2 + px + qy^2 = 0 \quad (3).
$$

Ici, on n'obtient fondamentalement que deux courbes distinctes puisque l'équation (2), après simplification par *y*, coïncide avec l'équation (1). C'est cette courbe (1) que l'on choisit pour aboutir à une construction très économique : une fois que la cubique a été découpée avec soin dans une plaque

de carton ou tracée sur un transparent, la résolution de toute équation du troisième degré est ramenée au simple tracé d'une droite.

En 1886, un amateur anglais, Henry Cunynghame, a automatisé la construction de l'équation du troisième degré par intersection d'une cubique et d'une droite en fabriquant un rapporteur spécialement gradué (figure 6) permettant de lire directement, en fonction des valeurs de *p* et *q* (qu'il note, lui, *A* et *B*), les racines de l'équation

$$
y^3 + py + q = 0
$$

sur la cubique  $x = y^3$ , elle-même graduée de façon adéquate. En effet, avec cet instrument, un simple geste de positionnement du milieu du côté droit et de rotation autour de ce milieu fait apparaître sur la feuille de papier la droite d'équation

$$
x + py + q = 0
$$

à partir de son ordonnée à l'origine et de sa pente. La figure 6 illustre le cas de l'équation

$$
y^3 - 20y - 200 = 0,
$$

ayant une unique racine réelle égale à 6,98 environ.

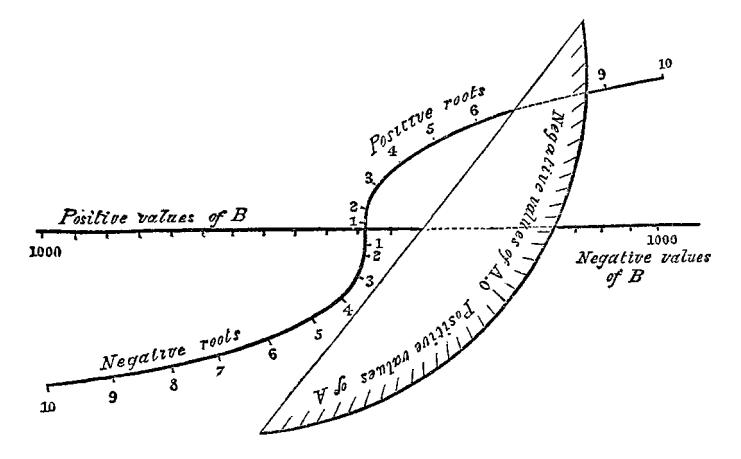

#### Figure 6

Auparavant, Gaspard Monge s'était lui aussi penché sur la méthode de Newton pour la rendre davantage professionnelle. Une difficulté pratique provient en effet de la croissance rapide de la fonction cube, dont la conséquence fâcheuse est que les points d'intersection de la droite et de la cubique sont souvent en dehors de la feuille. Pour y remédier, Monge imagine de découper la cubique en tranches et de ramener toutes les tranches sur la feuille par des translations (figure 7).

Les tranches en question sont les courbes d'équations  $y = x^3$ ,  $y = x^3 - 64$ ,  $y = x^3 - 2 \times 64$ , et ainsi de suite jusqu'à  $y = x^3 - 64 \times 64$ . Pour simplifier, on n'a représenté ici que les parties de ces courbes situées dans le premier quadrant, alors que la figure originale de Monge comprend aussi les symétriques de ces courbes par rapport à l'origine.

Lorsqu'on cherche l'intersection de la cubique d'équation  $y = x^3$  avec la droite d'équation *y* = *px* + *q*, il suffit de déplacer la droite parallèlement à elle-même de manière adéquate pour trouver les tranches de la cubique qu'elle rencontre, et accéder ainsi aux racines de l'équation dans une large gamme de valeurs numériques. Les indications données par Monge sur la façon dont la planche a été réalisée et commercialisée sont particulièrement intéressantes pour souligner l'importance scientifique et économique que pouvaient revêtir ces procédés graphiques de calcul [11, p. 202- 203] :

> *La planche de ce dessin a été gravée avec le plus grand soin [Ce dessin gravé, se vend à part, chez Mme. Ve. Courcier, quai des Grands-Augustins, no. 57.] ; les parallèles ont été tracées avec la machine conté, et la courbe a été dessinée par M. Girard. La distance des abscisses positive et négative, qui correspondent aux points extrêmes de cette courbe, mesurée sur l'axe des y, est réellement de 81,92 mètres ; cette distance est ramenée sur la planche gravée, à une dimension 64 fois plus petite, 1,28 mètre* Figure 7

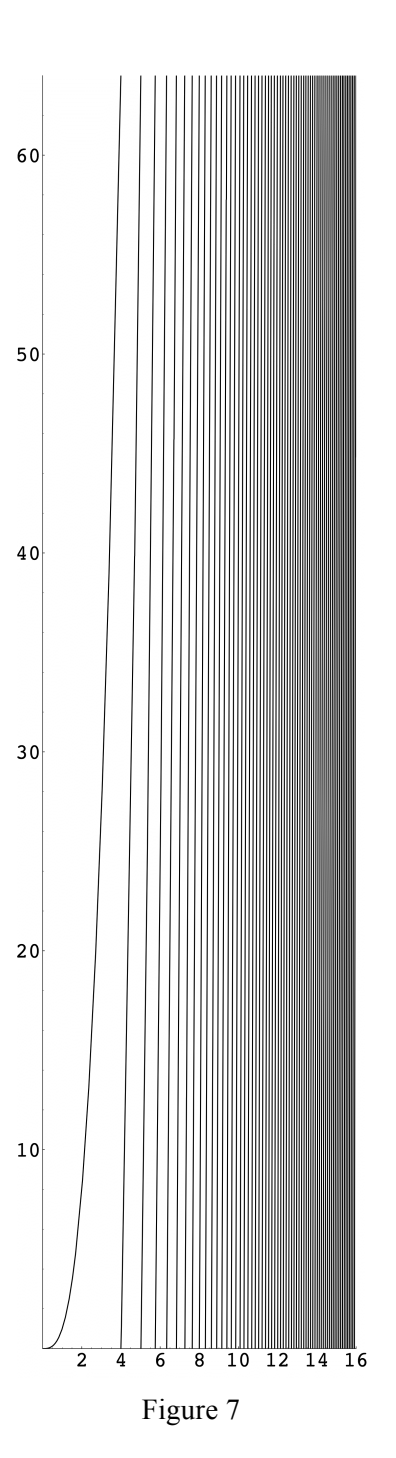

## CALCUL GRAPHIQUE DES POLYNÔMES

Les constructions présentées jusqu'ici restent très particulières. Elles témoignent des premières occurrences, quelque peu disparates, d'un calcul graphique en phase de gestation. La suite de ce chapitre sera consacrée à des constructions plus générales et systématiques, choisies parmi celles qui sont devenues les bases incontournables de la discipline au XIX<sup>e</sup> siècle.

Un premier problème essentiel de l'analyse numérique est le calcul des fonctions polynomiales. En effet, ce sont les seules fonctions directement accessibles, puisque ce sont les seules qui font intervenir un nombre fini d'additions et de multiplications. Dans un second temps, les fonctions transcendantes seront calculées approximativement à l'aide de polynômes, soit qui les approchent asymptotiquement au voisinage d'un point, soit qui les interpolent globalement sur tout un intervalle. En calcul graphique comme en calcul numérique, il convient donc de disposer tout d'abord d'algorithmes rapides et efficaces pour calculer la valeur d'un polynôme de degré quelconque en un point quelconque.

Naturellement, et même si ce n'est pas son but premier, un procédé de construction exacte d'une expression polynomiale  $f(x)$  pourra servir ensuite à résoudre graphiquement, de manière exacte ou approchée, l'équation  $f(x) = 0$ .

#### MÉTHODE DE SEGNER (1759)

La première méthode générale de construction géométrique d'une fonction polynomiale a été publiée en 1759 par Johann Andreas Segner, un Hongrois très renommé en son temps, qui fut notamment le premier professeur de mathématiques à Göttingen lors de la création de la chaire en 1735. La méthode est valable pour un degré quelconque, mais il suffira de l'expliciter dans le cas du troisième degré, en prenant

$$
f(x) = ax^3 + bx^2 + cx + d.
$$

Après avoir choisi une unité (voir figure 8), on place sur l'axe des ordonnées les points *D*, *C*, *B*, *A* tels que  $\overline{OD} = d$ ,  $\overline{DC} = c$ ,  $\overline{CB} = b$ ,  $\overline{BA} = a$ , puis sur l'axe des abscisses les points *I*, *M* tels que  $\overline{OI} = 1$ ,  $\overline{OM} = x$ . Toutes les données étant ainsi en place, on construit successivement les points *N*, *N'*, *P*, *P'* et *Q* comme sur la figure. On a alors  $\overline{MQ} = f(x)$  d'après les égalités suivantes :

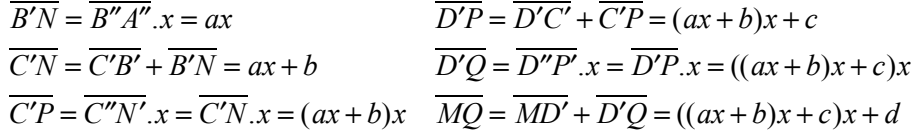

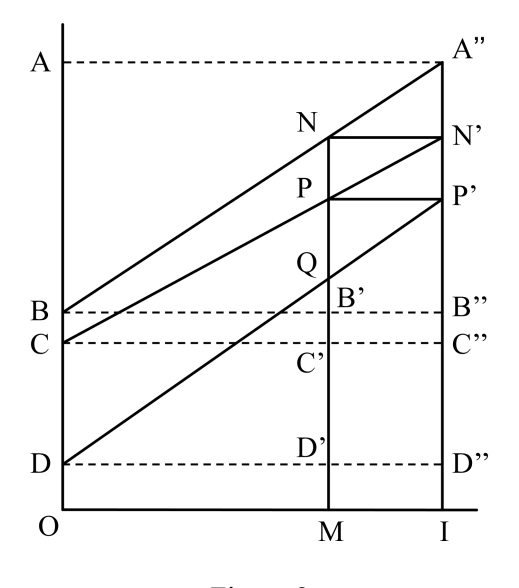

Figure 8

La construction de Segner apparaît ainsi comme un équivalent graphique de l'algorithme qui sera publié indépendamment, au début du XIX<sup>e</sup> siècle, par Paolo Ruffini et William George Horner pour le calcul numérique de *f* (*x*), et qui est connu sous le nom de « méthode de Horner ». Dans la version numérique, on minimise le nombre de multiplications à effectuer ; dans la version géométrique, on minimise le nombre de parallèles à construire.

Pour trouver les racines de l'équation  $f(x) = 0$ , on commence par construire grossièrement par points la courbe d'équation  $y = f(x)$ , ce qui permet de découvrir graphiquement le nombre de racines et de mesurer une première valeur approchée de chacune d'elles. Au voisinage de chaque racine, on procède ensuite par tâtonnements, en essayant plusieurs valeurs de *x* jusqu'à ce qu'on ait obtenu une précision convenable, tout comme on le fait, par exemple, dans l'algorithme numérique de dichotomie. Lorsqu'on a besoin de davantage de précision, on se sert de la première valeur approchée obtenue graphiquement pour initialiser une méthode numérique d'approximations successives. Au passage, il faut notamment se souvenir que la méthode de Newton-Raphson n'est efficace que si l'on part d'une première valeur approchée assez proche de la racine visée. Dans le passé, même lorsqu'elles n'étaient pas suffisantes en elles-mêmes, l'un des intérêts des méthodes graphiques restait donc de trouver facilement cette première approximation indispensable au succès du calcul numérique.

En 1770, l'Anglais John Rowning a conçu un appareil mécanique pour réaliser la construction de Segner d'un mouvement continu. La figure 9 représente la configuration de l'appareil pour un polynôme du troisième degré ; en ajoutant d'autres tiges à glissières, on obtiendrait de façon analogue un appareil adapté à un polynôme de n'importe quel degré. Grâce à ce système articulé, la construction de la courbe polynomiale et de ses intersections avec l'axe des abscisses devient une construction exacte. Le mécanisme est décrit dans l'*Encyclopédie* de Diderot et D'Alembert sous le nom de « constructeur universel d'équations ».

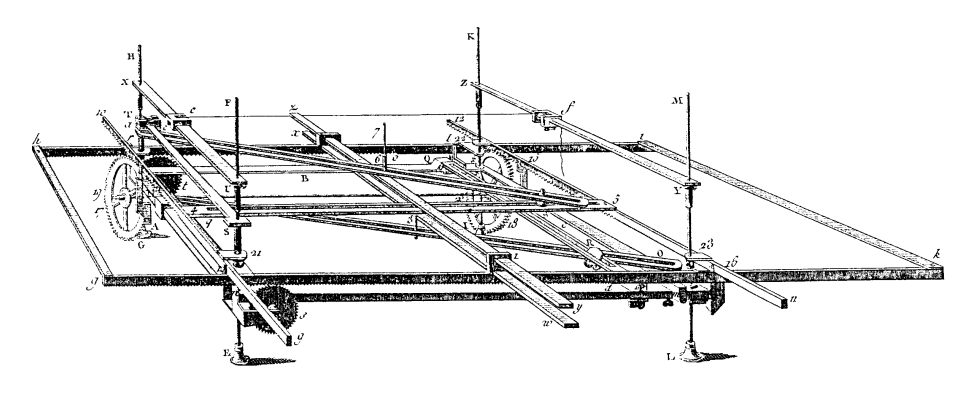

Figure 9

#### MÉTHODE DE LILL (1867)

Un capitaine du génie de l'armée autrichienne, Eduard Lill, a publié en 1867 une autre construction de la fonction polynomiale la plus générale, très différente de celle de Segner, mais tout aussi simple à réaliser en pratique. Continuons à nous placer, pour fixer les idées, dans le cas du troisième degré, en considérant encore la fonction

$$
f(x) = ax^3 + bx^2 + cx + d.
$$

À partir d'une origine *O*, une unité de longueur étant choisie (figure 10), on construit une ligne polygonale *OABCD* à côtés consécutifs perpendiculaires, appelée « orthogone », telle que  $\overline{OA} = a$ ,  $\overline{AB} = b$ ,  $\overline{BC} = c$ ,  $\overline{CD} = d$  (pour chaque nouveau côté, on prend une nouvelle orientation en tournant d'un quart de tour dans le sens des aiguilles d'une montre). On place ensuite les points *I* et *M* tels que  $\overline{OI} = 1$  et  $\overline{MI} = x$ . On construit enfin un second orthogone *ONPQ* comme sur la figure. Les triangles *OIM*, *OAN*, *NBP* et *PCQ* étant directement semblables, on obtient finalement  $OD = f(x)$ , ainsi que le justifient les égalités suivantes :

$$
\overline{NA} = \overline{OA}.x = ax
$$
  
\n
$$
\overline{NB} = \overline{NA} + \overline{AB} = ax + b
$$
  
\n
$$
\overline{DC} = \overline{PC}.x = ((ax + b)x + c)
$$
  
\n
$$
\overline{PB} = \overline{NB}.x = (ax + b)x
$$
  
\n
$$
\overline{OD} = \overline{QC} + \overline{CD} = ((ax + b)x + c)x + d
$$

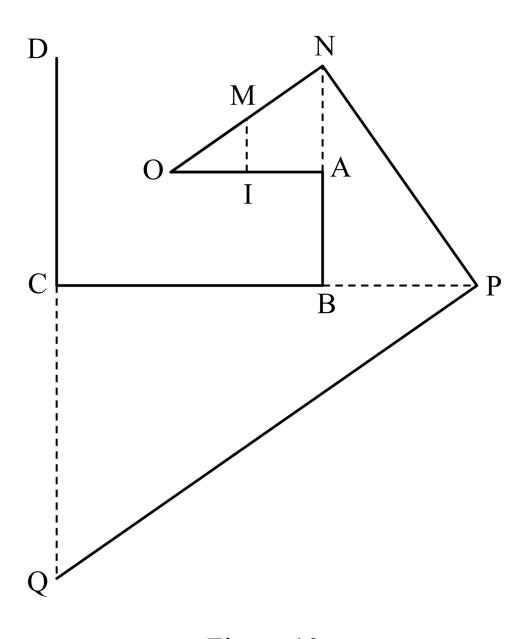

Figure 10

On reconnaît encore l'algorithme de Horner, mais, cette fois, il a été traduit graphiquement par des constructions de perpendiculaires plutôt que de parallèles. Comme pour la méthode de Segner, la résolution de l'équation  $f(x) = 0$  se fait soit par tâtonnements (on essaye diverses valeurs de *x* jusqu'à ce que le point *Q* coïncide avec le point *D*), soit par lecture graphique à partir d'une construction par points du graphe de *f* (qui s'obtient avec précision en reportant dans un repère les valeurs de  $f(x)$  lues sur l'orthogone pour un grand nombre de valeurs de *x*). Lill, quant à lui, utilisait un transparent finement quadrillé qu'il faisait tourner autour du point *O* sur l'orthogone *OABCD*, ce qui lui permettait de suivre de l'œil les côtés successifs de l'orthogone *ONPQ* sans avoir à le tracer effectivement. À titre d'exemple, la figure 11 montre comment se déroule la résolution de l'équation

$$
x^3 - 2x^2 - 4x + 4,5 + 0.
$$

On découvre par tâtonnements trois orthogones *ONPQ* tels que les extrémités *Q* et *D* coïncident, ce qui fournit des valeurs approchées des trois racines :

$$
x = -1{,}75
$$
;  $x = 0{,}90$ ;  $x = 2{,}85$ .

De façon analogue, dans le cas général d'une équation de degré *n*, le premier orthogone comportera  $n + 1$  côtés, le second orthogone *n* côtés, et il y aura autant de racines réelles que de façons de faire coïncider les extrémités des deux orthogones.

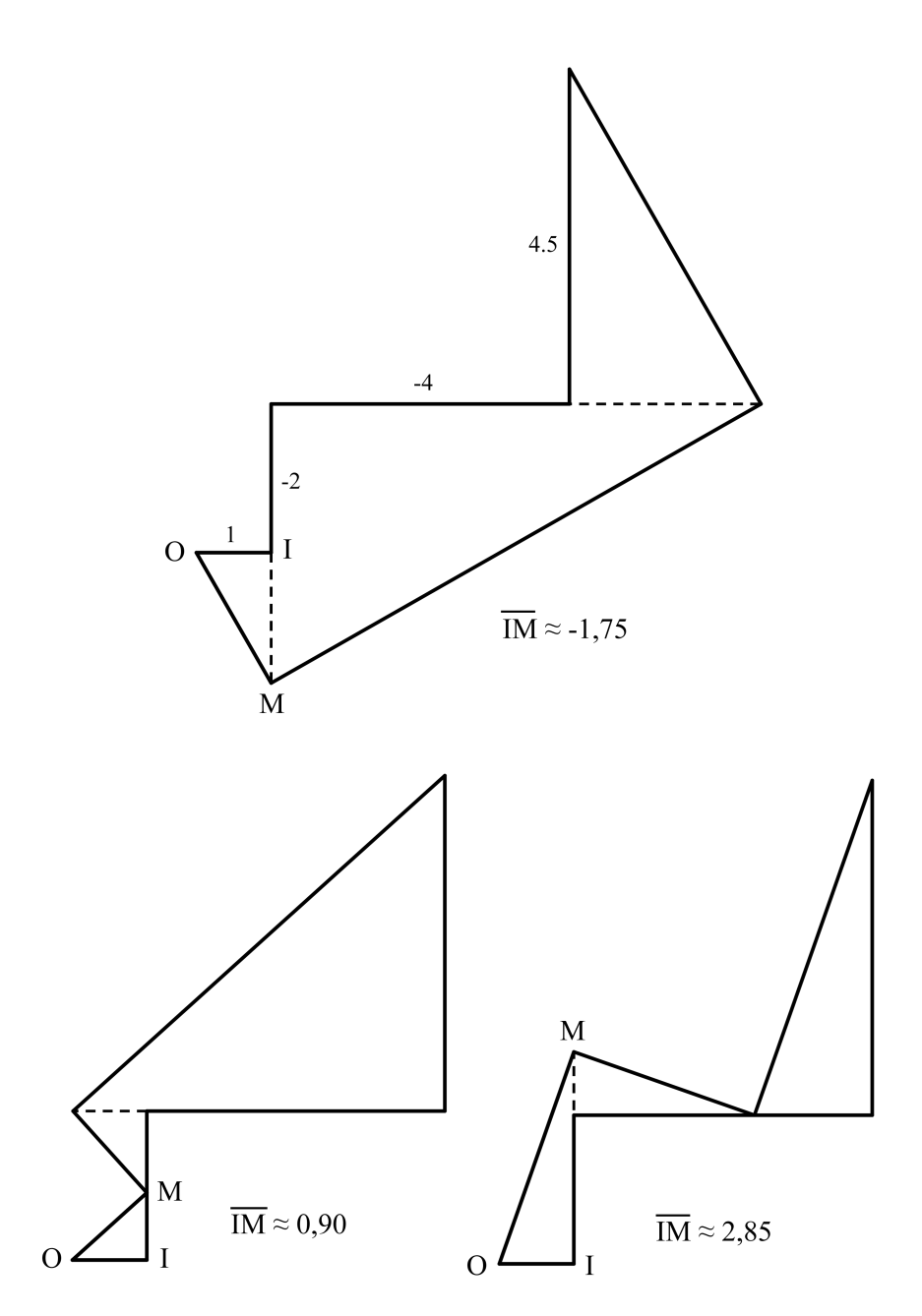

Figure 11

Si l'on applique la méthode de Lill à l'équation simple  $x^3 = 2$  issue du problème de la duplication du cube, on retrouve exactement l'appareil de Platon [voir chapitre IV]. Sur la figure 12, on peut lire la valeur approchée  $\sqrt[3]{2} \approx 1,25$ . Ainsi, l'orthogone de Lill, faisant intervenir des perpendiculaires, peut être vu comme une généralisation de l'appareil de Platon, tandis que la méthode de Segner, reposant sur des parallèles, prolonge en quelque sorte les mésolabes d'Ératosthène et de Descartes.

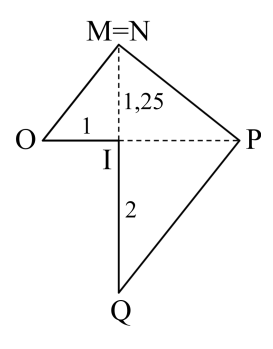

Figure 12

Remarquons enfin que, pour le second degré (figure 13), la condition de coïncidence des points terminaux des deux orthogones (dans ce cas, *P* et *C*) conduit à une construction du point intermédiaire *N* comme intersection de la droite (*AB*) et du cercle de diamètre [*OC*], et, par suite, à une construction à la règle et au compas des racines de l'équation.

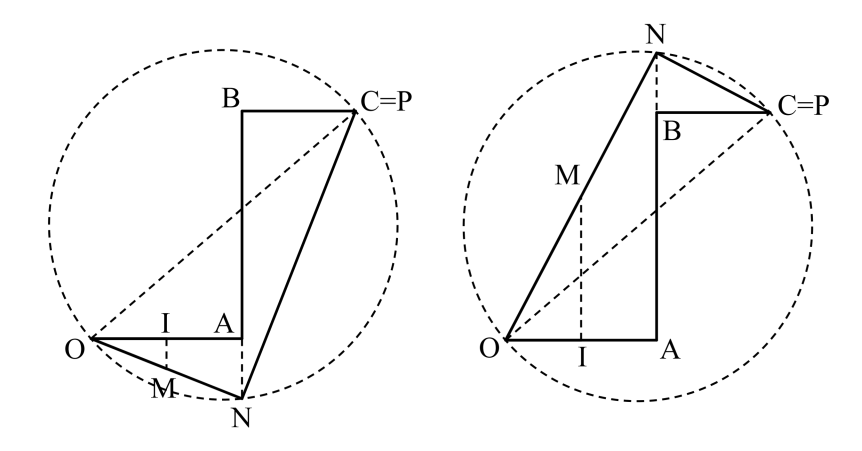

Figure 13

### ABAQUES ET NOMOGRAMMES

Comme on l'a souligné plus haut, disposer d'une table graphique, c'est-àdire d'un ensemble de constructions géométriques réalisées une fois pour toutes avec soin, permettant de résoudre automatiquement toute une classe de problèmes dépendant de certains paramètres, constitue un atout appréciable pour l'utilisateur. Les échelles graphiques d'un compas de proportion [voir chapitre II] ou les figures de Pagan pour les fortifications [voir chapitre VIII] sont des exemples déjà rencontrés d'une telle situation. Au XIX<sup>e</sup> siècle, deux types principaux de tables graphiques ont été conçus pour représenter les relations à trois variables

#### *F* ( $\alpha$ ,  $\beta$ ,  $\gamma$ ) = 0.

Le premier type, appelé « abaque à droites concourantes », a été introduit par Lalanne en 1843, puis étudié de manière théorique par Massau en 1884. Le second type, appelé « nomogramme à points alignés » a été imaginé par d'Ocagne en 1884. Faute de place, seuls ces deux types courants seront examinés dans ce chapitre, mais ils seront suffisants pour donner au lecteur un aperçu de la théorie et du champ d'application des tables graphiques.

#### ABAQUES À DROITES CONCOURANTES

i.

Le principe des abaques à droites concourantes est de représenter chacune des variables par un faisceau de droites cotées et de caractériser géométriquement une relation  $F(\alpha, \beta, \gamma) = 0$  par le concours de trois droites, l'une de chaque faisceau. Massau a prouvé qu'une relation  $F(\alpha, \beta, \gamma) = 0$  admet une représentation par un abaque à droites concourantes si et seulement si elle peut se mettre sous la forme

$$
\begin{vmatrix} f_1(\alpha) & g_1(\alpha) & h_1(\alpha) \\ f_2(\beta) & g_2(\beta) & h_2(\beta) \\ f_3(\gamma) & g_3(\gamma) & h_3(\gamma) \end{vmatrix} = 0.
$$

Un déterminant du type précédent est appelé depuis « déterminant de Massau » en hommage à l'ingénieur belge. Sa nullité exprime bien le concours de trois droites d'équations respectives

$$
f_1(\alpha) x + g_1(\alpha) y + h_1(\alpha) = 0,
$$
  
\n
$$
f_2(\beta) x + g_2(\beta) y + h_2(\beta) = 0,
$$
  
\n
$$
f_3(\gamma) x + g_3(\gamma) y + h_3(\gamma) = 0,
$$

chacune ne dépendant que de l'une des variables  $\alpha$ ,  $\beta$ ,  $\gamma$ .

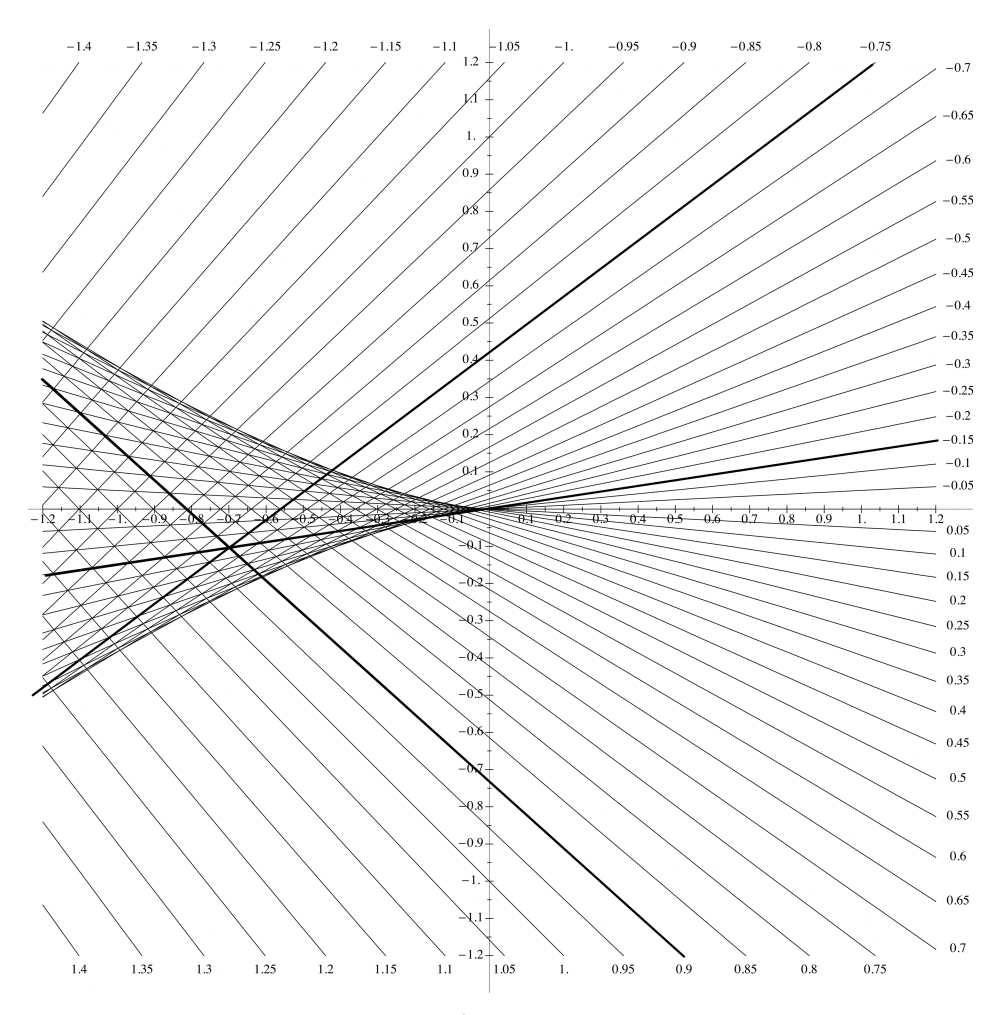

Figure 14

Pour illustrer la pratique des abaques à droites concourantes, regardons comment on s'en sert pour traiter les problèmes du troisième degré (figure 14). Considérons l'équation générale du troisième degré, mise sous la forme réduite

$$
z^3 + pz + q = 0.
$$

Ici, trois faisceaux de droites adéquats ne sont pas difficiles à trouver : ils ont pour équations

$$
x = p
$$
,  $y = q$  et  $zx + y + z3 = 0$ .

Pour alléger la figure, on n'a pas tracé le faisceau de droites verticales, correspondant à des valeurs de *p* de 0,05 en 0,05, ni le faisceau de droites horizontales, correspondant à des valeurs de *q* de 0,05 en 0,05. On a seulement tracé le troisième faisceau pour des valeurs de *z* de 0,05 en 0,05. Pour résoudre l'équation du troisième degré avec des valeurs données de *p* et *q*, on repère sur l'abaque le point de coordonnées (*p*, *q*), point d'intersection de la verticale *x* = *p* et de l'horizontale  $y = q$ , et on cherche quelles sont les droites du troisième faisceau qui passent également par ce point. Chaque droite trouvée fournit une valeur de *z* qui est racine de l'équation.

L'enveloppe de la famille de droites tracées sur l'abaque est la cubique d'équation cartésienne

$$
4x^3 + 27y^2 = 0.
$$

On voit qu'il y a trois solutions distinctes pour un point (*p*, *q*) intérieur à la cubique (c'est-à-dire tel que  $4p^3 + 27q^2 < 0$ ), deux solutions dont une double pour un point sur la cubique – autre que le sommet (0, 0), qui correspond à une solution triple – et une seule solution pour un point extérieur.

Par exemple, pour l'équation

$$
z^3 - 0{,}7z - 0{,}1 = 0
$$

on a marqué en gras les trois droites passant par le point  $(-0,7, -0,1)$ . On lit aisément sur le graphique les cotes de ces droites :

$$
z_1 = 0.90
$$
,  $z_2 = -0.75$  et  $z_3 = -0.15$ .

Sachant que des valeurs approchées des racines à  $10^{-6}$  près sont

$$
z_1 = 0.900577
$$
,  $z_2 = -0.753142$  et  $z_3 = -0.147435$ ,

on peut se faire une idée de la précision de l'abaque.

#### NOMOGRAMMES À POINTS ALIGNÉS

En 1884, l'idée originale de d'Ocagne a consisté à mettre en œuvre le principe de dualité de la géométrie projective. Par une transformation adéquate reposant sur l'utilisation d'un système personnel de coordonnées tangentielles, il a transformé les trois faisceaux de droites cotées d'un abaque du type précédent en trois faisceaux de points cotés, c'est-à-dire en trois courbes cotées, et la propriété de concours de trois droites, l'une de chaque faisceau, s'est transformée en une propriété d'alignement de trois points, l'un de chaque courbe. En fait, on remarque plus simplement que le même déterminant de Massau qui exprimait le concours de trois droites, peut caractériser également l'alignement de trois points. Comme l'ont observé certains de ses successeurs, les calculs que d'Ocagne faisait avec un système complexe de coordonnées tangentielles peuvent se faire directement en coordonnées cartésiennes.

Reprenons l'exemple de l'équation du troisième degré  $z^3 + pz + q = 0$  et cherchons à la mettre sous la forme d'un déterminant traduisant l'alignement de trois points appartenant à trois courbes cotées respectivement par *p*, *q* et *z*. Pour les deux premières courbes, on choisit ce qu'il y a de plus simple, à savoir les

droites d'équations  $x = 0$  et  $x = 1$ , d'où les deux premières lignes du déterminant. Par identification, on calcule ensuite la troisième ligne de sorte que la nullité du déterminant corresponde à l'équation de départ. On obtient ainsi un déterminant de Massau et trois courbes paramétrées pour représenter *p*, *q* et *z* :

$$
\begin{array}{c|cc} 0 & p & 1 \\ 1 & q & 1 \\ \hline 1+z & -\frac{z^3}{1+z} & 1 \end{array} = 0 \quad ; \qquad \begin{cases} x=0 \\ y=p \end{cases} ; \quad \begin{cases} x=1 \\ y=q \end{cases} ; \quad \begin{cases} x=\frac{1}{1+z} \\ y=\frac{z^3}{1+z} \end{cases}.
$$

La première courbe est l'axe des ordonnées, coté par les valeurs de *p* ; la seconde est la droite parallèle à l'axe des ordonnées d'équation  $x = 1$ , cotée par les valeurs de *q* ; la troisième est la courbe d'équation

$$
y=\frac{(x-1)^3}{x^2},
$$

cotée par les valeurs de *z*. Le nomogramme de la figure 15 est construit à partir de ces données.

Illustrons l'utilisation de ce nomogramme en reprenant le même exemple que d'Ocagne en 1884. S'agissant de l'équation

$$
z^3 - 7z + 6 = 0,
$$

dont les trois racines sont 1, 2 et – 3, il va de soi que c'est un choix à caractère pédagogique pour faire comprendre l'utilisation de l'outil, et non pour donner un exemple de calcul réel tel qu'on en rencontre dans la pratique de l'ingénieur. Le geste caractéristique lié à cet instrument consiste à tracer une droite joignant le point – 7 de la droite cotée par *p* au point 6 de la droite cotée par *q* (dans la pratique, pour ne pas abîmer le nomogramme, on utilise une règle, un fil tendu ou une droite tracée sur un transparent). Cette droite coupe la courbe des *z* en deux points dont les cotes 1 et 2 sont les racines positives de l'équation. Pour gagner de la place, le graphique ne contient que les points *z* de cote positive, ce qui n'est pas un handicap car, en changeant  $z$  en  $-z$ , on s'aperçoit que les racines négatives de l'équation

$$
z^3-7z+6=0
$$

sont aussi les racines positives de l'équation

$$
z^3 - 7z - 6 = 0.
$$

Pour terminer, il suffit donc de tracer la droite qui joint le point  $-7$  de la droite des *p* au point – 6 de la droite des *q* afin d'obtenir la racine négative – 3 qui manquait.

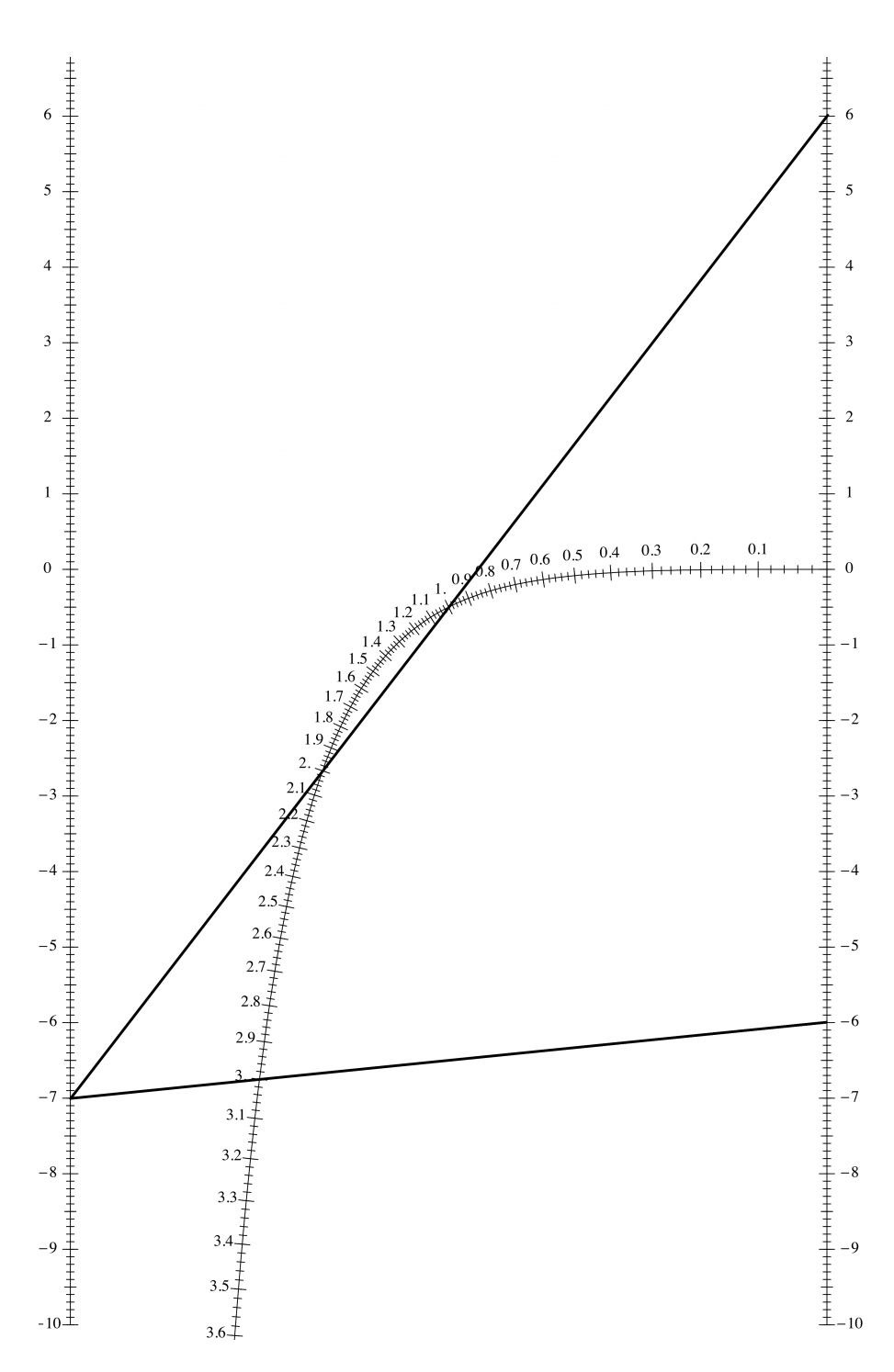

Grâce au gain de place évident que représente une courbe unique par rapport à tout un faisceau de droites, il devient possible de représenter plusieurs équations sur un même graphique, ce qui aurait été impossible – ou tout au moins aurait conduit à un résultat quasiment illisible – avec le système des abaques à droites concourantes. On peut ainsi voir dans l'idée d'Ocagne un véritable processus de compression de données. En particulier, il est envisageable de construire sur une même feuille de papier plusieurs nomogrammes à trois variables, chacun étant connecté au suivant par une variable commune, ce qui permet d'accéder, sous certaines conditions théoriques, à la représentation graphique de relations à un nombre quelconque de variables. Pratiques et simples d'utilisation, les nomogrammes à points alignés sont devenus, dès la fin du XIX<sup>e</sup> siècle, des instruments massivement adoptés par les ingénieurs, puis par de nombreuses autres professions.

#### APERÇU DE L'INTÉGRATION GRAPHIQUE

Un autre problème essentiel du calcul graphique est d'effectuer par des constructions géométriques les opérations du calcul intégral. Des instruments graphomécaniques particuliers, les planimètres et les intégraphes, ont été conçus pour réaliser de manière exacte, par un mouvement continu, le calcul de l'aire enclose par une courbe fermée, le tracé de la courbe représentative d'une primitive d'une fonction donnée, voire le tracé des courbes intégrales d'une équation différentielle. Il est impossible de parler davantage de ces instruments très élaborés dans le cadre restreint de ce chapitre. Nous allons nous contenter de donner un aperçu des techniques d'intégration graphique utilisant seulement la règle et le compas, dans l'esprit de Massau qui en fut le principal initiateur et l'infatigable théoricien.

Une construction préliminaire incontournable est celle d'une somme de produits du type

#### $ax + by + cz + etc.$

Il pourrait y avoir un nombre quelconque de termes dans cette somme, mais il suffira de décrire la construction dans le cas de trois termes (figure 16).

Sur l'axe des ordonnées, on place les points *A*, *B*, *C* tels que  $\overline{OA} = a$ ,  $\overline{OB} = b$ ,  $\overline{OC} = c$ . Un point *P* est marqué sur l'axe des abscisses de sorte que *PO* = 1. Ce point *P*, le « pôle », sert à déterminer des droites (*PA*), (*PB*) et (*PC*) de pentes respectives *a*, *b* et *c*. Par ailleurs, sur l'axe des abscisses, on place les points *X*, *Y*, *Z* tels que  $\overline{OX} = x$ ,  $\overline{XY} = y$ ,  $\overline{YZ} = z$ . On construit ensuite la parallèle (*OX'*) à (*PA*), la parallèle (*X'Y'*) à (*PB*) et la parallèle (*Y'Z'*) à (*PC*). Les triangles *OXX'*, *X'Y"Y'*, *Y'Z"Z'* sont directement semblables aux triangles *POA*, *POB*, *POC* respectivement. De proche en proche, il en résulte que

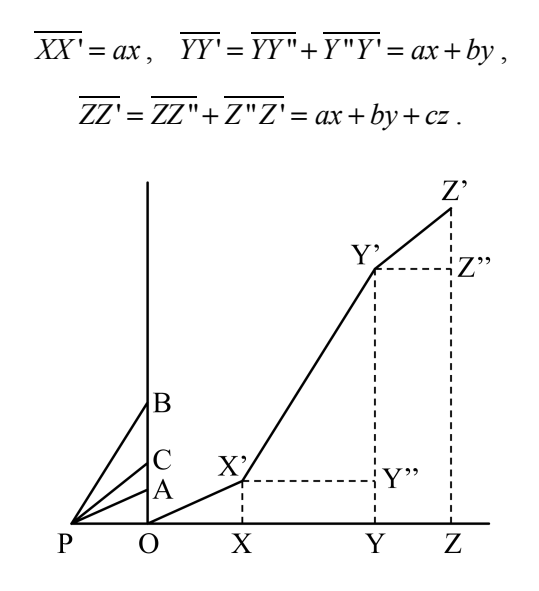

Figure 16

La construction des expressions de ce type a servi de point de départ à diverses méthodes de résolution graphique des systèmes d'équations linéaires, consistant en autant d'adaptations graphiques des méthodes de fausse position ou de la méthode du pivot de Gauss.

Par ailleurs, une expression du type

 $ax + by + cz + etc.$ 

peut être vue comme l'aire d'une réunion de rectangles. La quadrature d'une telle surface n'est pas un problème nouveau [voir chapitre III]. Dans le cas particulier où l'expression est de la forme

$$
(x_2 - x_1)f(c_1) + (x_3 - x_2)f(c_2) + \text{etc.},
$$

ce n'est rien d'autre qu'une somme de Riemann. La construction élémentaire présentée ci-dessus est donc la clé de l'intégration graphique. Une fonction *f* étant donnée par sa courbe représentative sur un intervalle [*a*, *b*], il est facile de traduire graphiquement, à partir de cette construction élémentaire, les méthodes classiques d'intégration approchée : méthode des rectangles, méthode des trapèzes, méthode du point milieu, méthode de Simpson, etc. La figure 17 [13, p. 109] montre deux courbes intégrales d'une même courbe *ABCDEFG*. Comme la courbe est concave, la première courbe  $A_1G_1$ , obtenue par la méthode du point milieu, fournit une intégrale supérieure, et la seconde courbe  $A<sub>1</sub><sup>o</sup>G<sub>1</sub><sup>o</sup>$ provenant de la méthode des trapèzes, une intégrale inférieure. Si *I* est l'intégrale cherchée, on a donc

$$
a_1'G_1' < I < a_1G_1.
$$

Ainsi, l'intégration graphique permet non seulement de calculer l'aire sous une courbe, mais aussi d'évaluer l'erreur commise dans ce calcul.

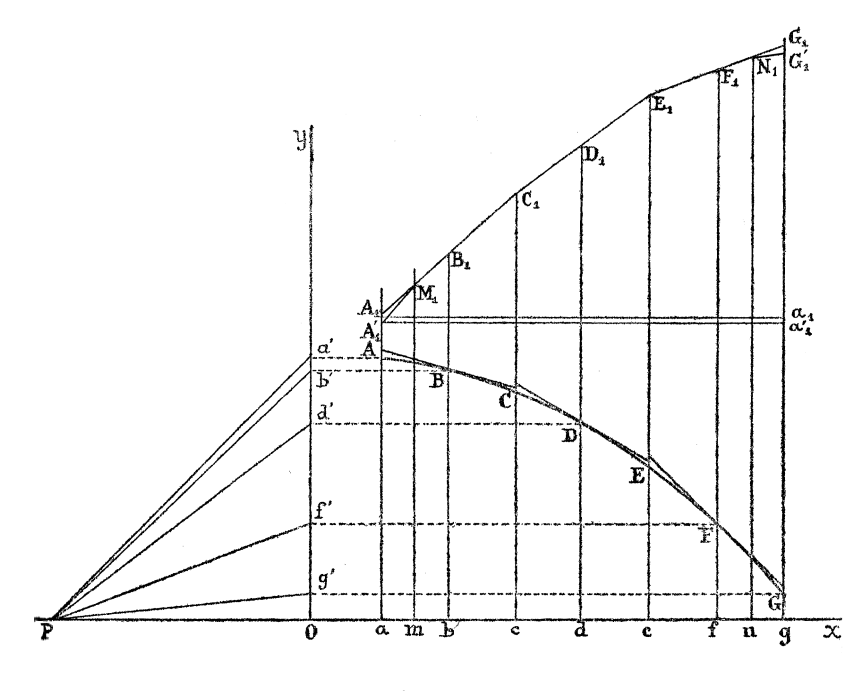

Figure 17

### **CONCLUSION**

Au tournant du  $XX^e$  siècle, le calcul graphique avait atteint un haut degré de perfection technique lui permettant de répondre à quasiment tous les besoins en calcul qui pouvaient surgir en mathématiques, dans les sciences de l'ingénieur et dans bien d'autres domaines. Ayant fait siens la plupart des instruments et des constructions géométriques présentés tout au long du présent ouvrage, le calcul graphique s'était alors affirmé en se constituant en discipline autonome et en devenant une véritable géométrie en acte au service des applications. Pour souligner l'importance scientifique, économique et sociale qu'il avait fini par acquérir, il suffira de mentionner que la Tour Eiffel a été entièrement calculée par des techniques graphiques. Certes, en notre XXI<sup>e</sup> siècle, le calcul graphique a disparu presque complètement des pratiques professionnelles, mais il garde tout son intérêt pédagogique pour les lycéens et les étudiants. Découvrir qu'un dessin peut être aussi un calcul ouvre assurément des perspectives insoupçonnées pour enrichir sa compréhension des mathématiques.

### **BIBLIOGRAPHIE**

#### **SOURCES**

- [1] Bérard, Joseph-Balthazar, *Opuscules mathématiques*. Paris, Louis, 1810.
- [2] Comte, Auguste, *Traité élémentaire de géométrie analytique à deux et à trois dimensions*. Paris, Carilian-Gœury & Dalmont, 1843.
- [3] Cousinéry, Barthélémy-Édouard, *Le Calcul par le trait, ses éléments et ses applications*. Paris, Carilian-Gœury et Dalmont, 1839.
- [4] Cunynghame, Henry, On a mechanical method of solving quadratic and cubic equations, whether the roots be real or impossible, *The London, Edinburgh, and Dublin Philosophical Magazine and Journal of Science (5)*, 21, 1886, p. 260-263.
- [5] Descartes, René, *La Géométrie*, appendice au *Discours de la Méthode*. Leyde, 1637 ; rééd., New York, Dover, 1954.
- [6] Favaro, Antonio, *Leçons de statique graphique. Première partie. Géométrie de position*, trad. de l'italien par Paul Terrier. Paris, Gauthier-Villars, 1879.
- [7] Favaro, Antonio, *Leçons de statique graphique. Deuxième partie. Calcul graphique*, trad. de l'italien par Paul Terrier, avec appendice et notes du traducteur. Paris, Gauthier-Villars, 1885.
- [8] Lill, Eduard, Résolution graphique des équations numériques de tous les degrés à une seule inconnue, et description d'un instrument inventé dans ce but, *Nouvelles Annales de mathématiques (2)*, 6, 1867, p. 359-362.
- [9] Marsden, Eric William, *Greek and Roman Artillery. Technical Treatises*. Oxford, Clarendon Press, 1971.
- [10] Massau, Junius, Mémoire sur l'intégration graphique et ses applications, *Annales de l'Association des ingénieurs sortis des écoles spéciales de Gand*, 2, 1878, p. 13-55, 203-281.
- [11] Monge, Gaspard, Solution graphique de l'équation du troisième degré, *Correspondance sur l'École polytechnique*, 3, 1816, p. 201-203 + pl. I.
- [12] Newton, Isaac, *Mathematical Papers*, ed. by D.T. Whiteside. Cambridge, University Press, 8 vol., 1967-1981.
- [13] Ocagne, Maurice (d'), *Calcul graphique et nomographie*. Paris, Doin,  $1908$ ;  $2^e$  éd. revue et corrigée,  $1914$ ;  $3^e$  éd., 1924.
- [14] Pouchet, Louis-Ézéchiel, *Métrologie terrestre, ou Tables des nouveaux poids, mesures et monnoies de France*. Rouen, Guilbert & Herment, an V (1797).
- [15] Rashed, Roshdi et Vahabzadeh, Bijan, *Al-Khayyām mathématicien*. Paris, Blanchard, 1999.
- [16] Rowning, John, Directions for making a machine for finding the roots of equations universally, with the manner of using it, *Philosophical Transactions of the Royal Society of London*, 60, 1770, p. 240-256.
- [17] Segner, Johann Andreas von, Methodus simplex et universalis, omnes omnium aequationum radices detegendi, *Novi commentarii Academiae scientiarum imperialis Petropolitanae*, 7, 1758-1759, p. 211-226.
- POUR ALLER PLUS LOIN
- [18] Tournès, Dominique, Pour une histoire du calcul graphique, *Revue d'histoire des mathématiques*, 6, 2000, p. 127-161.
- [19] Tournès, Dominique, Constructions d'équations algébriques, *Repères-IREM*, 59, 2005, p. 69-82.
- [20] Tournès, Dominique, L'intégration graphique des équations différentielles ordinaires, *Historia Mathematica*, 30, 2003, p. 457-493.